UMBC

Office of Information Technology

# **AFS and Solaris 10** High(er) Availability using ZFS & Zones

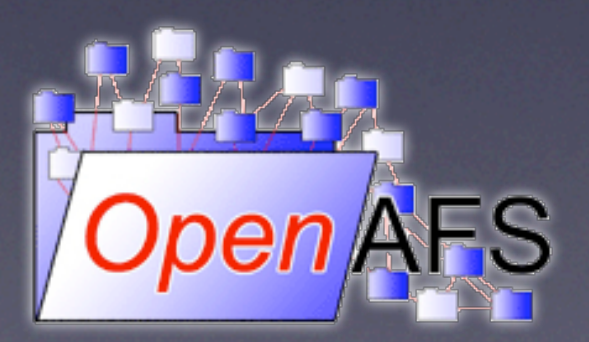

Presented By: Dale Ghent - [daleg@umbc.edu](mailto:daleg@umbc.edu) Coordinator, Storage and UNIX Systems - UMBC OIT **AFS & Kerberos Workshop 2007 May 7-11, 2007 - SLAC**

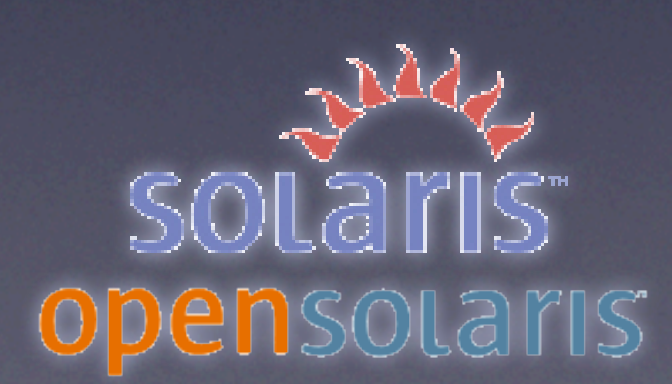

#### First, a little background...

The UMBC.EDU cell:

 $*$ **6 RW volume servers, 2 RO volume servers, 3 DB servers** 

 $*4TB$  total of mirrored vicep space for hosting 47,000 volumes

 $\angle X$  Covers all home directories (incl. email and web), software depots, university websites, department file space

Hardware involved:

 $*6x$  Sun V20z and 2x Dell PE2650 servers running Solaris 10 (11/06) equiv.)

✴2x Apple Xserve RAIDs, both with a LUN for each server. All servers mirror between the two LUNs to provide chassis-level redundancy.The PE2650s use direct-attached SCSI JBODs for RO.

✴Dual-port Qlogic FC HBAs on each server connected to separate FC switches to provide link- and switch-level redundancy (used with Solaris MPxIO multipath driver (aka scsi\_vhci))

# Part II Serving AFS volumes from ZFS

Initial reasons for investigating ZFS for the vicep backing store

**\* Reliability: Take advantage of the [COW](http://en.wikipedia.org/wiki/ZFS%23Copy-on-write_transactional_model) design of ZFS to enable** salvageless starting of the AFS server after a crash. (-DontSalvage)

✴Flexibility: Use ZFS's built-in volume and pool-based management to easily add space on the fly with little impact to server operations thus taking full advantage of our AFS server's SANbased disks.

✴Maintainability: No need to fsck 556GB (in our case) of disk per server; extend existing disk space by using ZFS's built-in compression.

✴Disaster Recovery: Take advantage of ZFS's easy volume management (a la VxVM disk groups) to shuffle disks amongst servers. (DR with Zones)

### Basic ZFS configuration for vice partitions

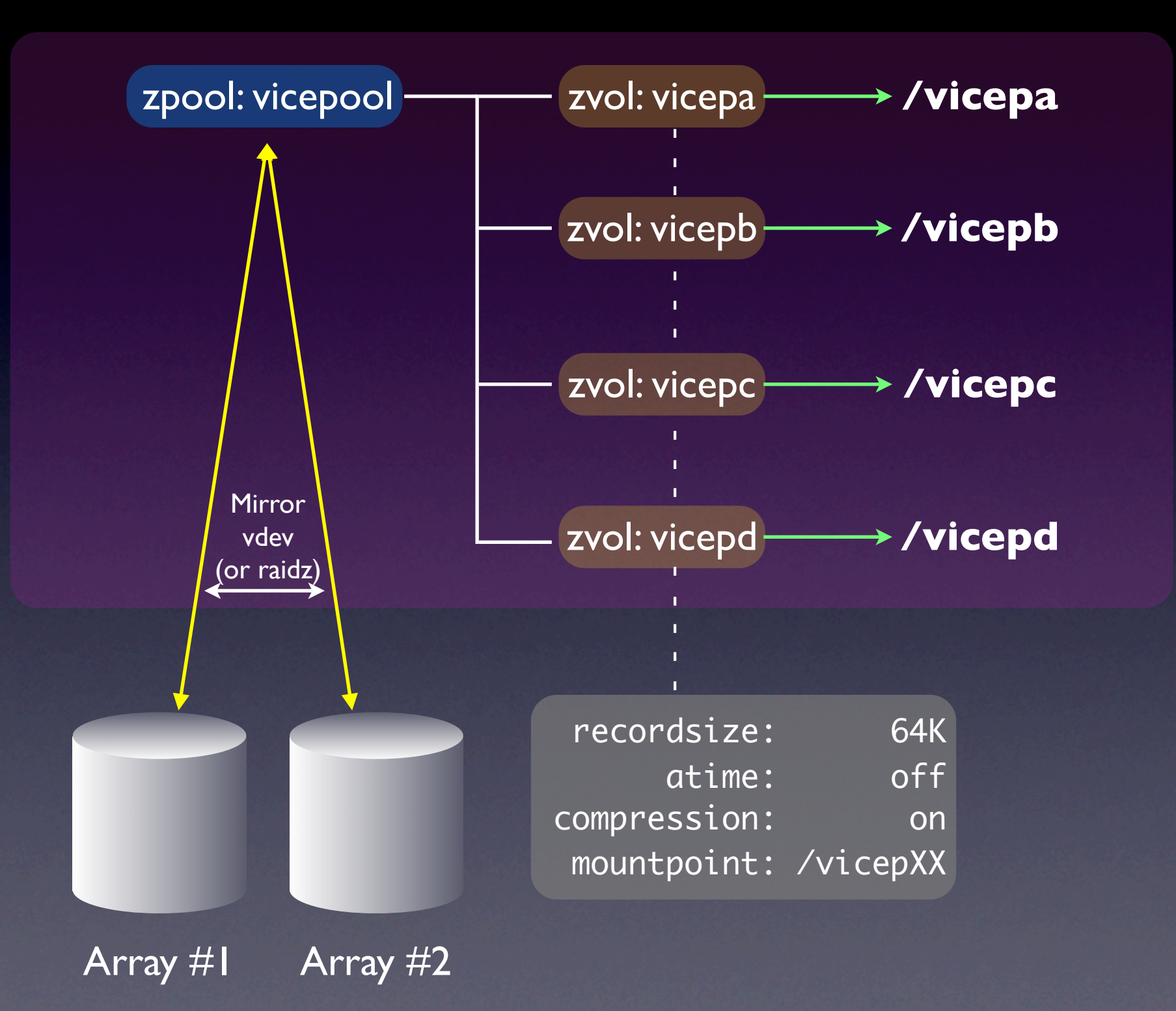

### Basic ZFS configuration for vice partitions (cont.)

[daleg@hfs10]~\$ zpool status pool: hfs10 state: ONLINE scrub: resilver completed with 0 errors on Tue Apr 17 03:35:54 2007 config:

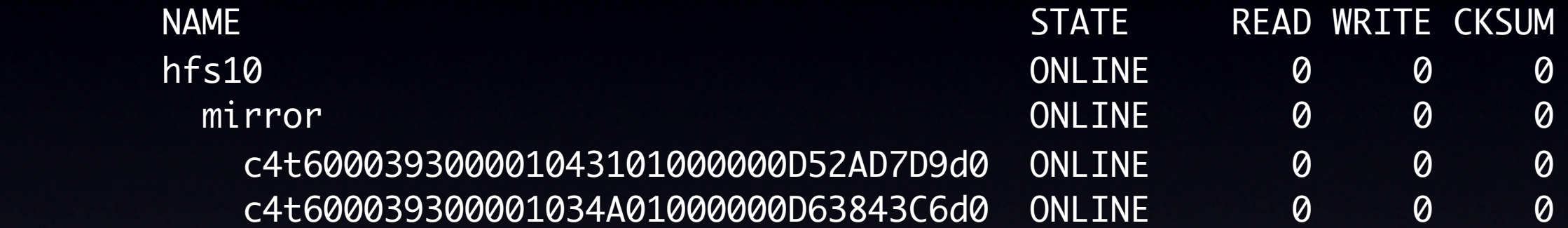

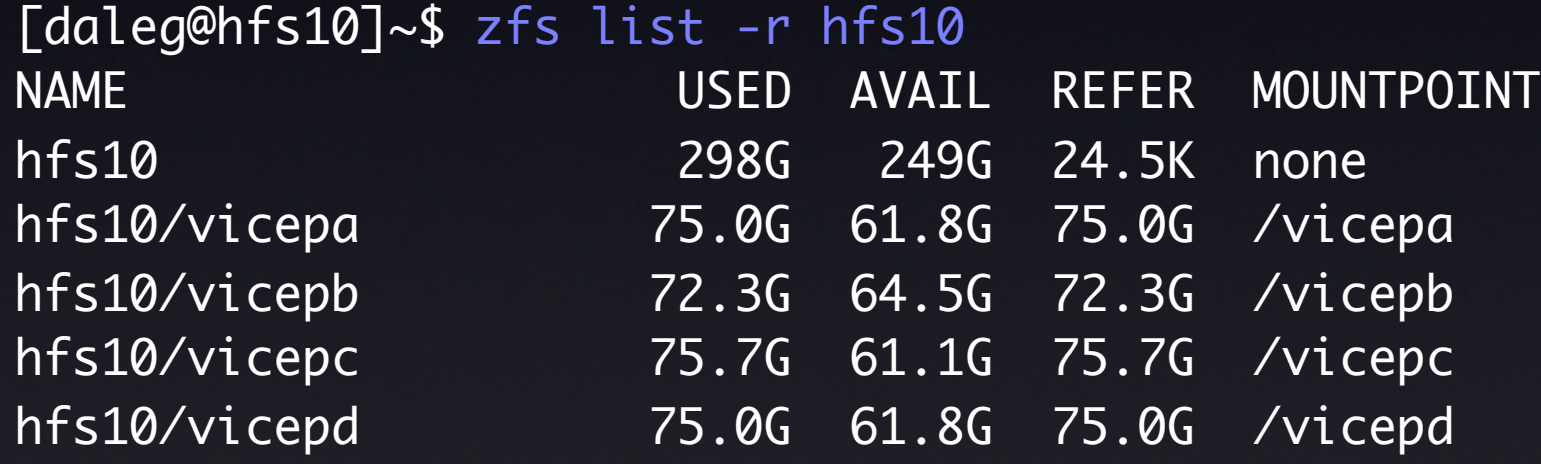

# Basic ZFS configuration for vice partitions (cont.)

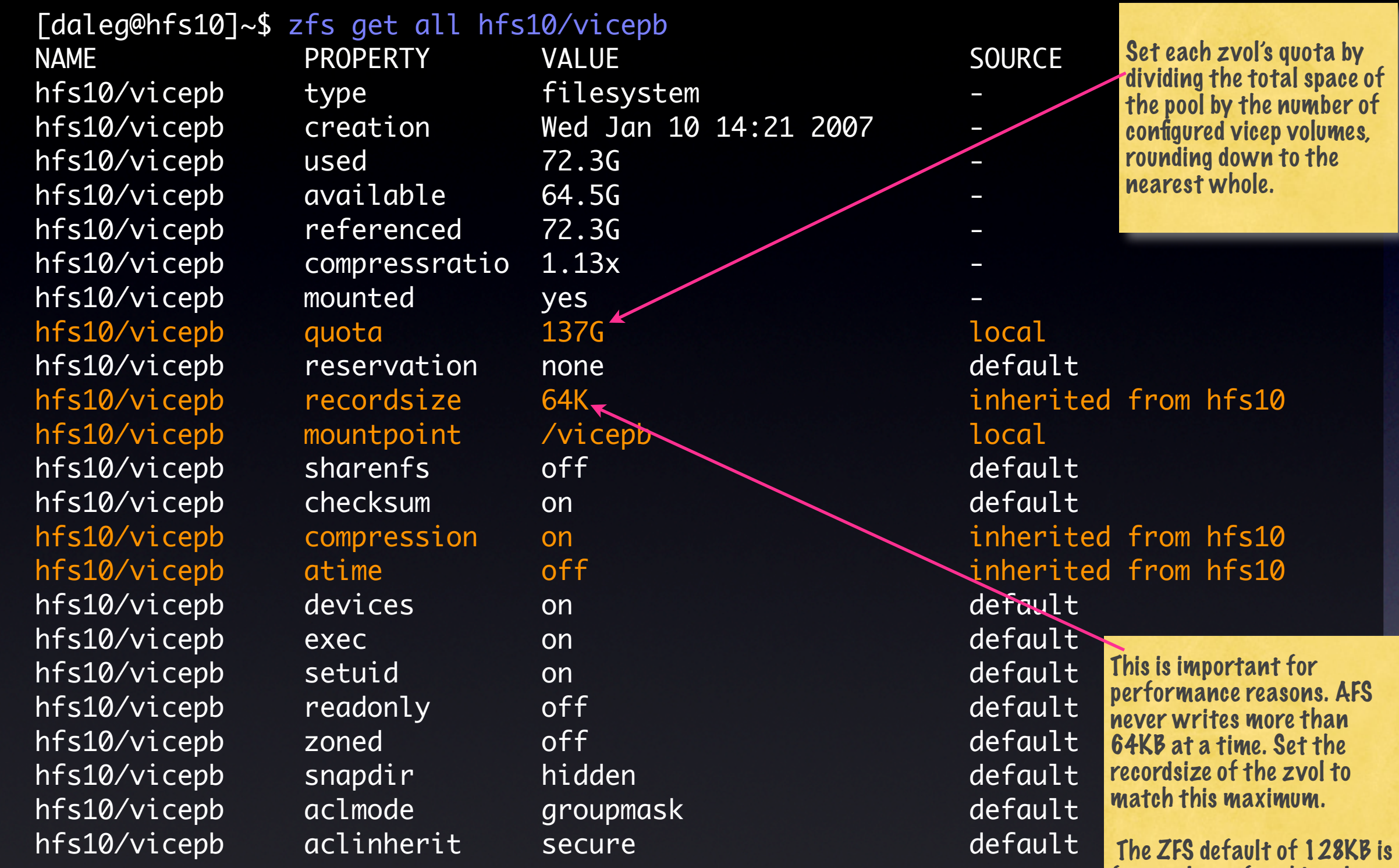

All ZVOL settings should be made prior to putting data on them! **The role is not the many of the state** 

# Setting AFS up for serving off of ZFS

¡You must run a recent 1.4.x file and volserver in NAMEI mode!

- ✴Patches:
	- ‣ (Recommended) Rob Banz's "disable fsync()" patch: <https://lists.openafs.org/pipermail/openafs-devel/2007-March/015030.html>

This patch *should* be in a future release, but not necessarily in the form you see here. ZFS does not appreciate tons of fsync() calls, and this patch raised our performance considerably with no found data integrity drawbacks.

‣ (Optional) Auto-attach to /vicepXX file systems of type ZFS: <http://rt.central.org/rt/Ticket/Display.html?id=56531>

Otherwise, you'll need to touch AlwaysAttach in each /vicepXX. This patch will certainly be in the OpenAFS 1.4.5 or later release.

# Setting AFS up for serving off of ZFS (cont.)

#### ✴Software Configuration:

✓ /usr/afs/local/BosConfig:

Add -DontSalvage to command line parameters for salvager: parm /usr/afs/bin/salvager -tmpdir /usr/tmp -parallel all4 -DontSalvage

This will enable the salvageless startups. Only do this when you have a FS that guarantees on-disk consistency!

- ✓ If you did not apply the aforementioned ZFS/NAMEI patch, be sure to touch a zero-length file named AlwaysAttach in each ZFSbacked /vicepXX filesystem. fileserver will ignore them otherwise.
- $\sqrt{\phantom{a}}$  Add a root cron job to run zpool scrub <poolname> once a month. It's reasonable ZFS housekeeping and can alert you to bad disks (in the form of checksum errors) in advance.
- ✓ For now, set a hard limit for ZFS's ARC (Adaptive Relplacement Cache). Its code is a little overzealous at the moment and may cause AFS server processes to swap out if it eats up all freemem. Refer to the [Solaris Internals](http://www.solarisinternals.com/wiki/index.php/ZFS_Best_Practices_Guide%23Memory_and_Dynamic_Reconfiguration_Recommendations) wiki on how to configure this.

#### Observed behavior of ZFS-backed AFS servers

- $*$  **Better overall throughput: Across eight AFS servers, we have** measured a detectable increase in IO rates due to ZFS write strategy and turning off observance of cache flush commands on our RAID arrays.
- ✴So-so compression: For vice partitions which hold only user home vols, we have seen compression ratios range from 1.1:1 to 1.3:1. While certainly not 2:1, this is a savings of 14GB - 41GB per vicep in our case. ZFS's lzjb compression is optimized for speed, not so much for space. gzip compression will be a future option.
- ✴Stellar crash recovery: In February 2007, we suffered two major power outages. During one, 80% of our AFS servers were downed ungracefully. Upon power restoration and a salvageless startup, we detected zero corrupted volumes on any of the servers.
- $*$  No fsck'ing around: After the aforementioned outage, we also avoided a likely and lengthy UFS fsck at boot. This, coupled with salvageless start, decreased downtime by many hours.

### ZFS References and Resources

\* Solaris Internals - <http://www.solarisinternals.com/wiki/index.php?title=Category:ZFS> ✴OpenSolaris ZFS Community - <http://opensolaris.org/os/community/zfs/>  $*$  **Roch's Blog -** <http://blogs.sun.com/roch/> (and other blogs.sun.com blogs)  $*$  The zpool and zfs man pages

 $*$  From the [DTrace Toolkit,](http://www.opensolaris.org/os/community/dtrace/dtracetoolkit/) use the iopattern and bitesize.d scripts to gather filesystem read/write size statistics.

# Part 2 Using Zones with ZFS for faster outage recovery

# Creating a "Buddy System"

![](_page_12_Figure_1.jpeg)

# Let's say ServerA commits seppuku. What should the result look like?

![](_page_13_Figure_1.jpeg)

#### What just happened there?

1) ServerA died (hardware failure, kernel panic, whatever) and it is realized that ServerA will be down for a while until it's sorted. The decision is made to bringup the standby Zone for ServerA on ServerB, and ServerB will act as a surrogate for ServerA for a while to keep its AFS volumes live.

2) The SA springs into action on ServerB and issues a zpool import command with the force  $(-f)$  and altroot  $(-R \lt path)$  arguments. This brings ServerA's disks into ServerB from the SAN and mounts the /vicepXX volumes within the root directory of ServerA's Zone.

3) The SA then boots the ServerA Zone with the zoneadm command. It takes a matter of seconds (if that) for a Zone to boot. Solaris creates a "zoned" IP interface with ServerA's IP address as this happens.

4) The SA may then zlogin into the ServerA Zone and start the AFS fileserver/volserver daemons, per normal procedures (that is, if they are not started automatically on Zone boot)

# What does a Zone need in order to be an AFS server?

‣ Nothing special. It can be a "Sparse Zone" or a "Whole Root Zone", but there are two important things to keep in mind when doing this:

1) The Zone's network configuration needs to have the same IP address as the server it is surrogate for. This is a requirement of AFS, as the VLDB uses an AFS server's IP address to keep track of what volumes are served by it.

2) If the server that hosts a Zone for another is also a AFS server, AND that AFS server runs in the Global Zone, be sure to put the IP address of the surrogate Zone in the Global Zone's NetRestrict file. This is so the AFS server running in the Global Zone doesn't decide to advertise the IP address of the surrogate Zone for its own volumes. That would be Really Bad.

# The Future...

Right now, this "HA" process is completely manual. A human must detect a fault, and then manually start the failover process to the surrogate server. Methods are being studied to automatically detect certain failure states and appropriate parameters of them for both semi-automatic and (in some cases) fully automatic failovers which are initiated by a monitoring daemon. As these methods are tested and deliberated on, they'll find their way into a public software release.

#### Zones References and Resources

✴Solaris Blueprints for Containers - [http://www.sun.com/blueprints/](http://www.sun.com/blueprints/0506/819-6186.pdf) [0506/819-6186.pdf](http://www.sun.com/blueprints/0506/819-6186.pdf)

✴OpenSolaris Zones Community - <http://opensolaris.org/os/community/zones/>

✴Jeff Victor's Blog - <http://blogs.sun.com/JeffV/>

 $*$  The zoneadm and zonecfg man pages